# **INSTITUTO DE HACKERS OFICINA DE PROGRAMAÇÃO BASEADA EM BLOCOS**

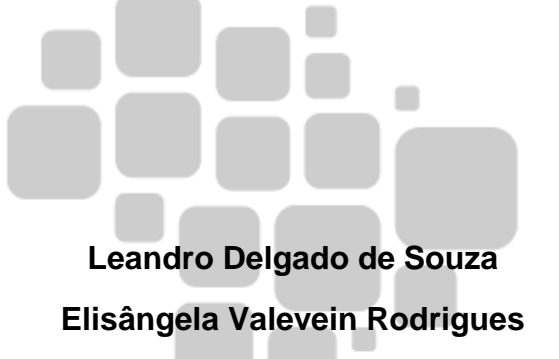

# PROFEP

**MESTRADO PROFISSIONAL EM** EDUCAÇÃO PROFISSIONAL E TECNOLÓGICA

# **INSTITUTO FEDERAL** Paraná

**Curitiba – PR 2019**

Dados da Catalogação na Publicação Instituto Federal do Paraná Biblioteca do Campus Curitiba

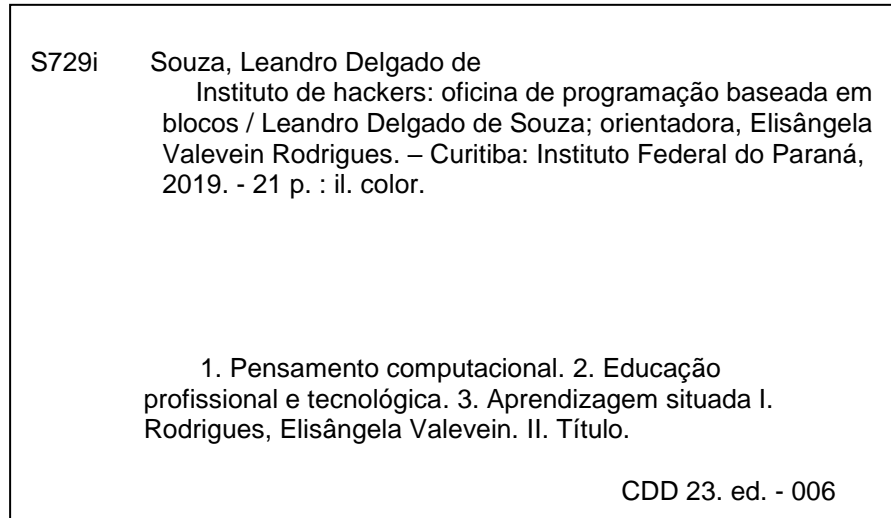

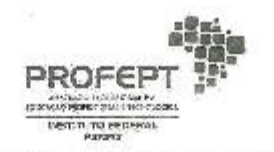

LEANDRO DELGADO DE SOUZA

#### INSTITUTO DE HACKERS OFICINA DE PROGRAMAÇÃO BASEADA EM **BLOCOS**

Produto Educacional apresentado ao Programa de<br>Pós-Graduação em Educação Profissional e<br>Teonológica (ProfetP3), con Instituto Federal do<br>Paraná – Campos Curitiba, como requisito parcial<br>para obtenção do título de Mestre em

Aprovado e validado em 07 de outubro de 2019.

COMISSÃO EXAMINADORA

Prof.<sup>2</sup> Dr.<sup>2</sup>. Elisängela Valevein Rodrigues Instituto Federal do Paraná - Orientador

> Prof.ª Dr.ª Márcia Valéria Paixão Instituto Federal do Paraná

EU

Prof., Br. Christian Puhlmann Brackmann Instituto Federal Farroupilha 1

## **SUMÁRIO**

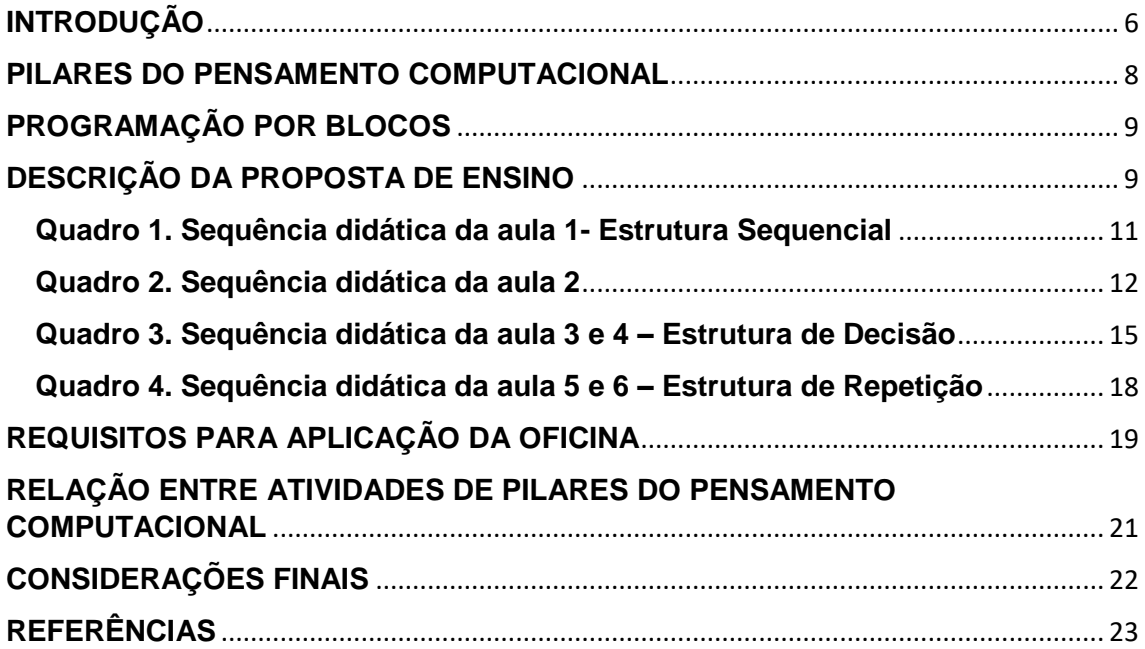

#### **RESUMO**

A educação profissional e tecnológica contemporânea tem suas bases na relação entre a educação e o mundo do trabalho, com objetivo de promover a concepção de estudantes autônomos, críticos, capazes de construir seu conhecimento, com base em atividades práticas, teóricas e interdisciplinares. A programação, por suas características, desperta a criatividade, o raciocínio lógico, a construção passo a passo de soluções de problemas reais, transportados para o mundo computacional. Tendo essa base e relação entre educação profissional e tecnológica com a programação de computadores, este produto educacional é uma proposta de ensino indicada a professores da área de computação que trabalhem ou desejam ensinar lógica de programação em suas aulas, ou ministrar cursos ou oficinas de programação. Esta proposta de ensino pode ser ministrada no formato de oficinas com duração de 20 horas aulas, para alunos de ensino médio técnico integrado. A linguagem base utilizada é a Blockly, para servir de base para outras aplicações utilizarem a linguagem de blocos como ferramenta para a construção de programas, animações, histórias e games. Os softwares utilizados são o Scratch e a Hora do Código. Espera-se que essa oficina sirva como base orientadora aos docentes da área que trabalhem com o ensino de programação, ou desejem trabalhar com ensino de programação em suas aulas, e que os estudantes tenham contato com o mundo da programação, desmistificando essa área tão abrangente e complexa, e desenvolvam o pensamento computacional, tão importante para os dias atuais.

Palavras-chave: Educação Profissional. Pensamento Computacional. Programação.

#### <span id="page-5-0"></span>**INTRODUÇÃO**

Este produto educacional trata-se de uma proposta de ensino de programação, utilizando lógica de blocos, ministrada na forma de oficina de curta duração. A construção da oficina teve base na aprendizagem situada, criada por Jean Lave. Essa prática de aprendizagem envolve o contexto, podendo ser o contexto vivido, presenciado ou proposto aos estudantes (LAVE, 2013). A mesma autora, em 2015, afirma que o aprendizado ocorre quando o estudante se apropria de conteúdos previamente conhecidos para resolver problemas, situações e criar soluções a partir destes.

Um exemplo é uma pessoa que está em um supermercado, e precisa escolher entre dois produtos semelhantes. Sabe-se, por meio de aulas de biologia, que excesso de sódio não faz bem para o corpo. Dessa forma, essa pessoa olha a tabela nutricional dos produtos e faz uma comparação. Em um produto A, existem 50mg de sódio em 100g de produto, já no produto B, existem 30mg de sódio em 50g de produto. Dessa forma, a pessoa pode fazer duas escolhas. Uma seria a que possui o menor valor declarado de sódio, a outra seria calcular a proporção de sódio na mesma quantidade de produto. Utilizando-se de conceitos matemáticos, a pessoa percebe que o produto A possui 50mg/100g, e o produto B possui 60mg/100g, dessa forma assim escolhendo, de forma correta, o produto A, pois é o que possui menor teor de sódio por igual porção.

Esse exemplo ilustra o aprendizado, pois este ocorreu no momento de solução de uma situação problema, dentro do contexto da pessoa, uma simples compra no supermercado, baseado em conhecimentos previamente adquiridos.

A proposta de ensino de programação utilizando-se lógica de blocos baseada na aprendizagem situada é uma tentativa de inovação do ensino de programação, principalmente quando tratam-se de cursos que não são provenientes de áreas tecnológicas, como técnico em informática, mas que possuem disciplinas de informática ou computação em sua grade curricular, corroborando para a prerrogativa de que o pensamento computacional é uma habilidade que deve estar disponível para todos.

Muitas pesquisas relatam a dificuldade de estudantes, que não são de áreas tecnológicas, em aprender programação. Quando se trata de estudantes do ensino médio, essa dificuldade pode ser ainda maior, pois para alguns, aprender programação não faz sentido, ou não percebem a possível aplicação ou não entendem o motivo de estarem aprendendo isso. A observação dessa realidade, motivou o desenvolvimento de uma oficina para tornar o ensino de programação como algo que atraísse os alunos e os mesmos pudessem compreender o sentido do aprendizado, utilizando-se assim, a estratégia de ensino da aprendizagem situada.

O público desta proposta de ensino são estudantes do ensino técnico integrado ao ensino médio, dos Institutos Federais de Ciência e Tecnologia.

A educação profissional técnica e tecnológica contempla os Institutos Federais de ciência e Tecnologia, o Colégio Pedro II e os Centros Federais de Educação Tecnológica do Rio de Janeiro e Minas Gerais, além da Universidade Tecnológica Federal do Paraná, que fazem parte da Rede Federal de Educação Profissional, Científica e Tecnológica, instituídas a partir da lei 11.892 de 29 de dezembro de 2008.

A finalidade dos Institutos Federais é formar e qualificar cidadãos, para que estes possam atuar nos diversos ramos da economia, nos mais diversos cargos e competências que o mundo do trabalho possuem, atendendo arranjos produtivos e demandas regionais (BRASIL, 2008).

A lei de criação dos Institutos Federais aponta objetivos tais como:

- Ministrar educação profissional e técnica de nível médio [...];
- Realizar pesquisas aplicadas [...];
- Desenvolver atividades de extensão, [...], em articulação com o mundo do trabalho [...];
- Estimular e apoiar processos educativos que levem à geração de trabalho e renda e à emancipação do cidadão [...].

Ressalta-se que o objetivo da educação profissional técnica e tecnológica contemporânea não é o ensino de uma profissão, ou de técnicas para realização de um trabalho específico, mas sim proporcionar aos estudantes condições de compreender o mundo do trabalho, em toda sua complexidade, as dinâmicas sócio-produtivas, elevando o estudante a um nível de autonomia, criticidade e criatividade adequados e requisitados pelo mundo do trabalho, no exercício da profissão escolhida (BRASIL, 2010).

Assim, a educação proposta por essas instituições é capaz de promover autonomia, emancipação dos estudantes, bem como a capacidade de solução de problemas de suas atividades práticas com uso e base em seus conhecimentos teóricos adquiridos, constituindo assim uma formação integral dos estudantes. Com essa premissa, o desenvolvimento do pensamento computacional, proposto nessa proposta de ensino, vai ao encontro a esses objetivos da educação profissional, pois tem como objetivo estimular do pensamento computacional dos estudantes do ensino médio técnico integrado. Para atender ao objetivo proposto, a oficina conta com atividades contextualizadas e baseadas nos pilares do pensamento computacional, sendo abstração, algoritmo, reconhecimento de padrões e decomposição.

#### <span id="page-7-0"></span>**PILARES DO PENSAMENTO COMPUTACIONAL**

Segundo Brackmann *et al.* (2017) o pensamento computacional possui quatro pilares, a "decomposição", em que ao identificar um problema complexo é possível quebrá-lo em pedaços menores e mais fáceis de gerenciar; o "reconhecimento de padrões", em que os problemas menores podem ser analisados individualmente com maior profundidade, identificando, assim problemas similares já solucionados anteriormente; a "abstração" quando se foca apenas nos detalhes importantes, ignorando informações irrelevantes; e "algoritmos" quando passos ou regras simples são criados para resolverem cada um dos subproblemas encontrados. Dessa forma, de acordo com o autor, ao seguir os passos ou preceitos utilizados para se criar um código-fonte, "é possível também que se compreenda por sistemas computacionais e, seja utilizado na resolução de problemas complexos de forma eficiente, independentemente da carreira profissional que o estudante deseja seguir."

Para trabalhar o pensamento computacional escolheu-se a utilização dos softwares Scratch e Site Hora do Código como ferramenta de desenvolvimento dos códigos, pois ambos fazem uso da linguagem de programação por blocos, Blockly.

#### <span id="page-8-0"></span>**PROGRAMAÇÃO POR BLOCOS**

A programação de computadores utilizando linguagem de blocos não é tão recente, porém, ela emergiu com a crescente utilização de ferramentas como o Scratch, SNAP!,Blockly ou a Hour of Code. Essa tecnologia protege o usuário de possíveis erros de sintaxe, escrita da linguagem de forma incorreta, sendo que os ambientes apenas aceitam que os blocos corretos sejam conectados entre si, formando assim o corpo do programa. Essa linguagem de programação remete a um quebra-cabeça, sugerindo de forma visual o local adequado para o encaixe de cada componente(WEINTROP; WILENSKY, 2017).

A imagem a seguir ilustra um código escrito com linguagem de blocos.

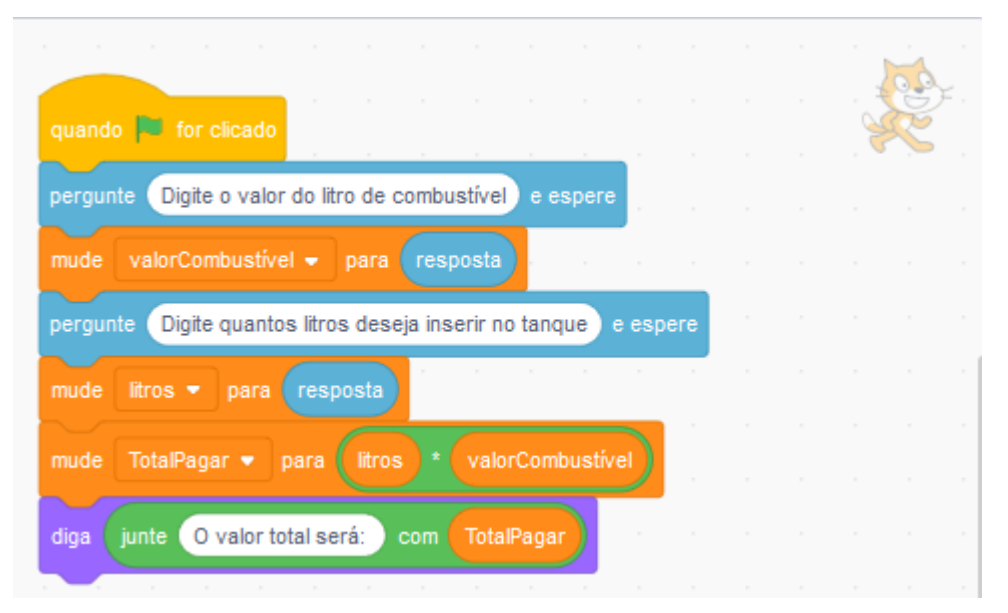

**Figura 1.** Imagem extraída do Sotfware de programação com blocos *Scratch*. Blocos encaixados. **Fonte:** Os autores

#### <span id="page-8-1"></span>**DESCRIÇÃO DA PROPOSTA DE ENSINO**

Esta proposta de ensino trata-se de um oficina de curta duração, com uma carga horária de 20 horas-aula, dividida em 6 encontros, destinada a alunos do ensino médio técnico integrado para áreas não pertencentes ao eixo de computação. Os tópicos de programação abordados são as estruturas sequenciais, estruturas de decisão e estruturas de repetição, associados à atividades baseadas em conteúdos de Física (MRU), Química (Soluções),

Matemática (Porcentagens, custos), e atividades mais contextualizadas com atividades rotineiras ou de fácil abstração por parte dos estudantes, como compras ou viagens, além de gameficação, a reprodução de partes de jogos digitais conhecidos.

O software escolhido para a construção das soluções dos problemas propostos foi o Scratch, que se trata de um software de programação baseado em lógica de blocos, desenvolvido pelo Lifelong Kindergarten Group, do MIT Media Lab.

As aulas 1 e 2 são destinadas à introdução à programação, ambientação com a lógica de blocos e com o software Scratch e as primeiras atividades contextualizadas, utilizando estrutura sequencial, especificamente um deslocamento entre pontos/lugares, em que os estudantes deverão ser inseridos em um planejamento, escolha do destino, meio, custos e rotas, sendo que a contextualização é importante para a execução das atividades propostas em sequência.

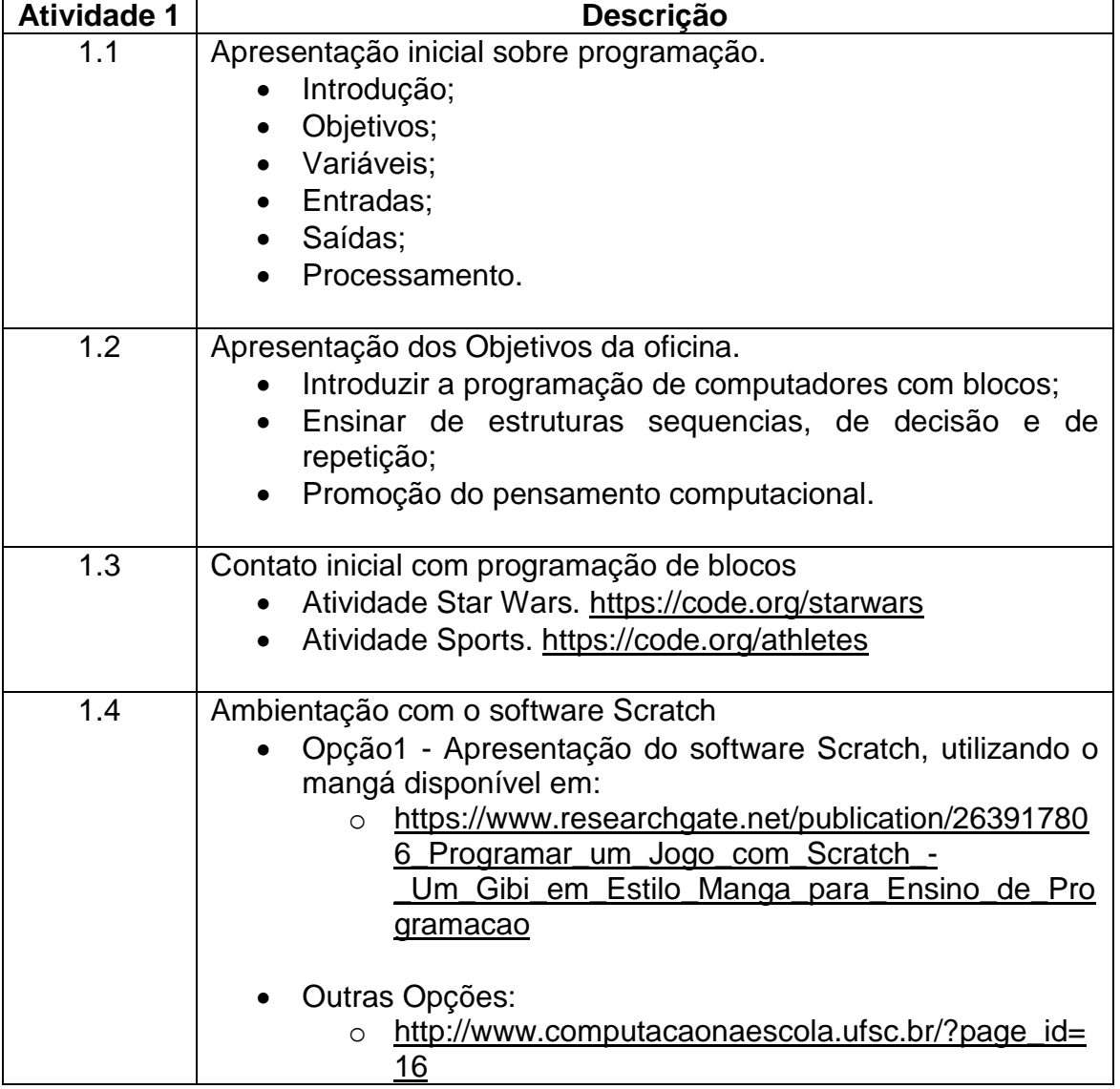

#### <span id="page-10-0"></span>**Quadro 1. Sequência didática da aula 1- Estrutura Sequencial**

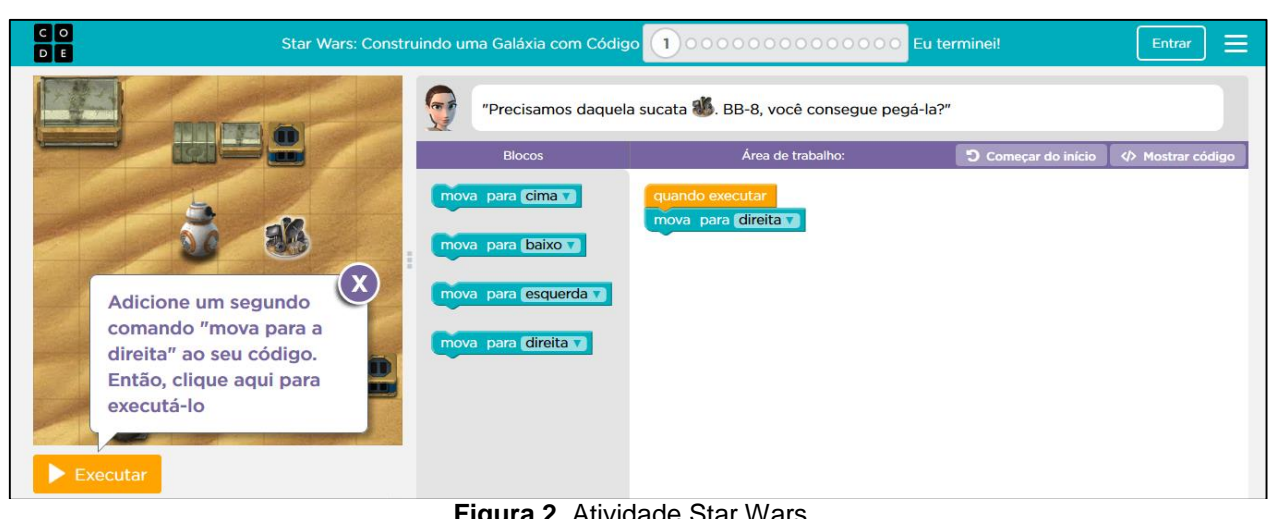

**Figura 2.** Atividade Star Wars **Fonte:** os autores

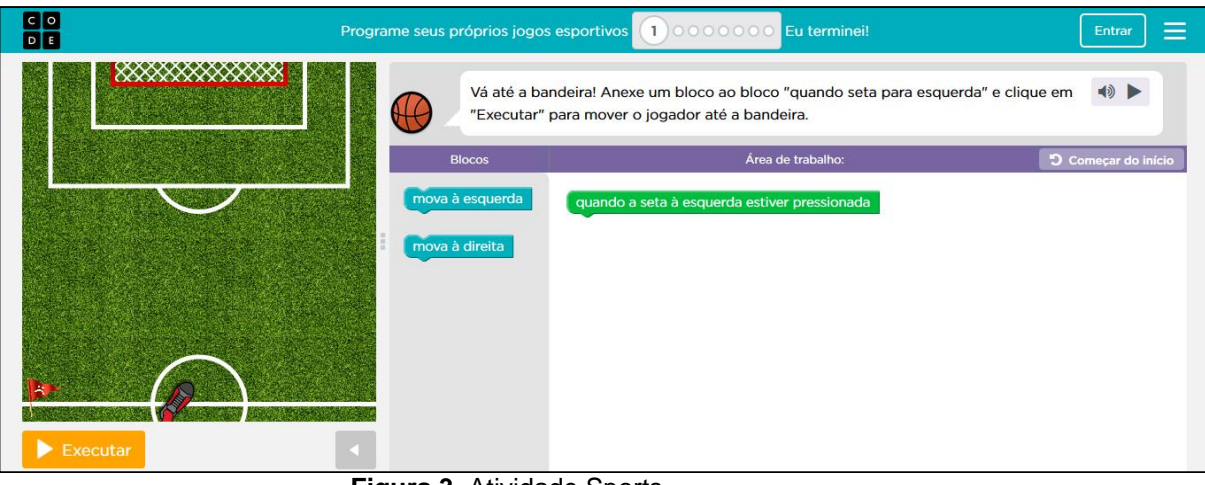

**Figura 3.** Atividade Sports **Fonte:** os autores

### <span id="page-11-0"></span>**Quadro 2. Sequência didática da aula 2**

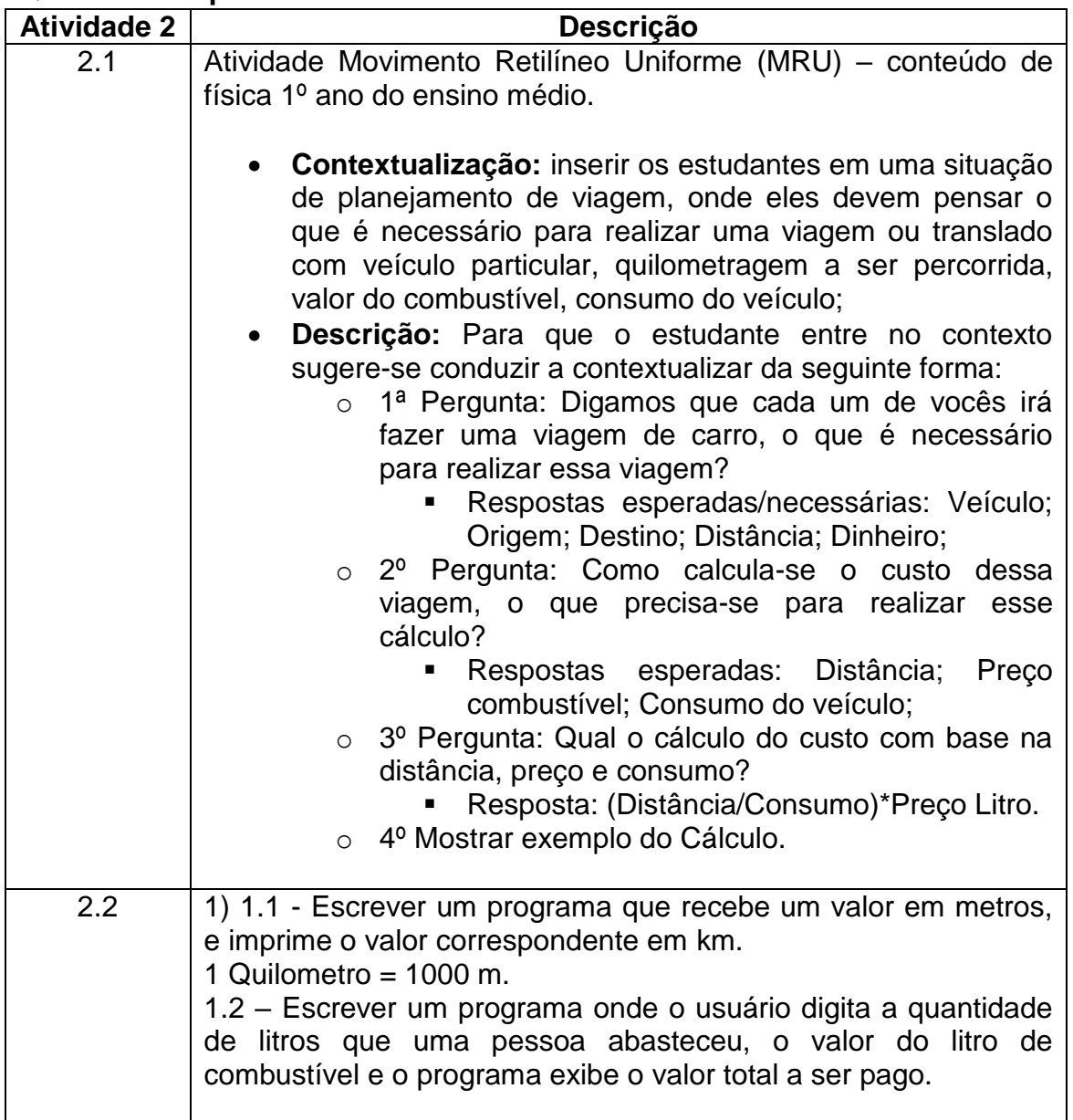

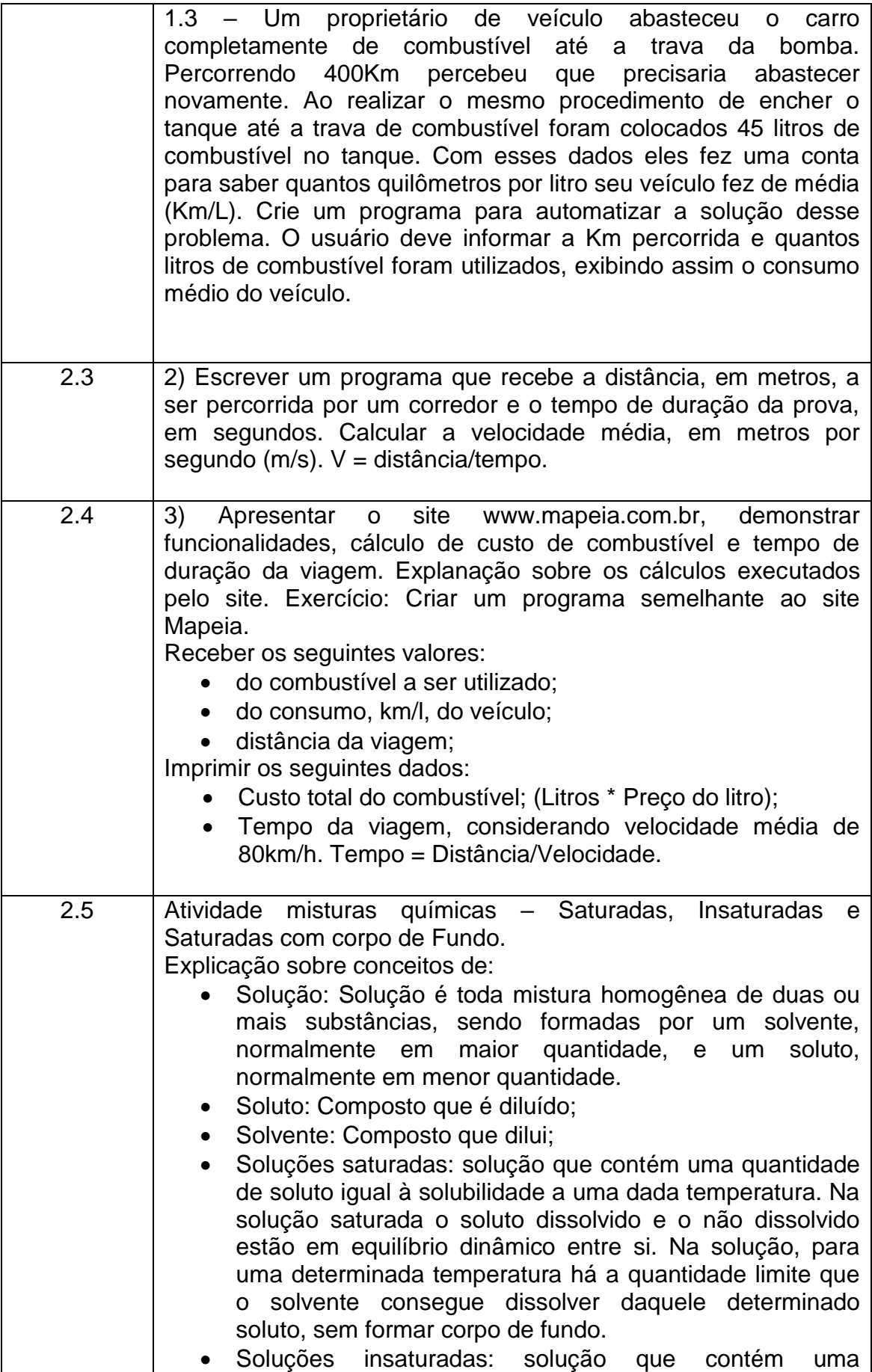

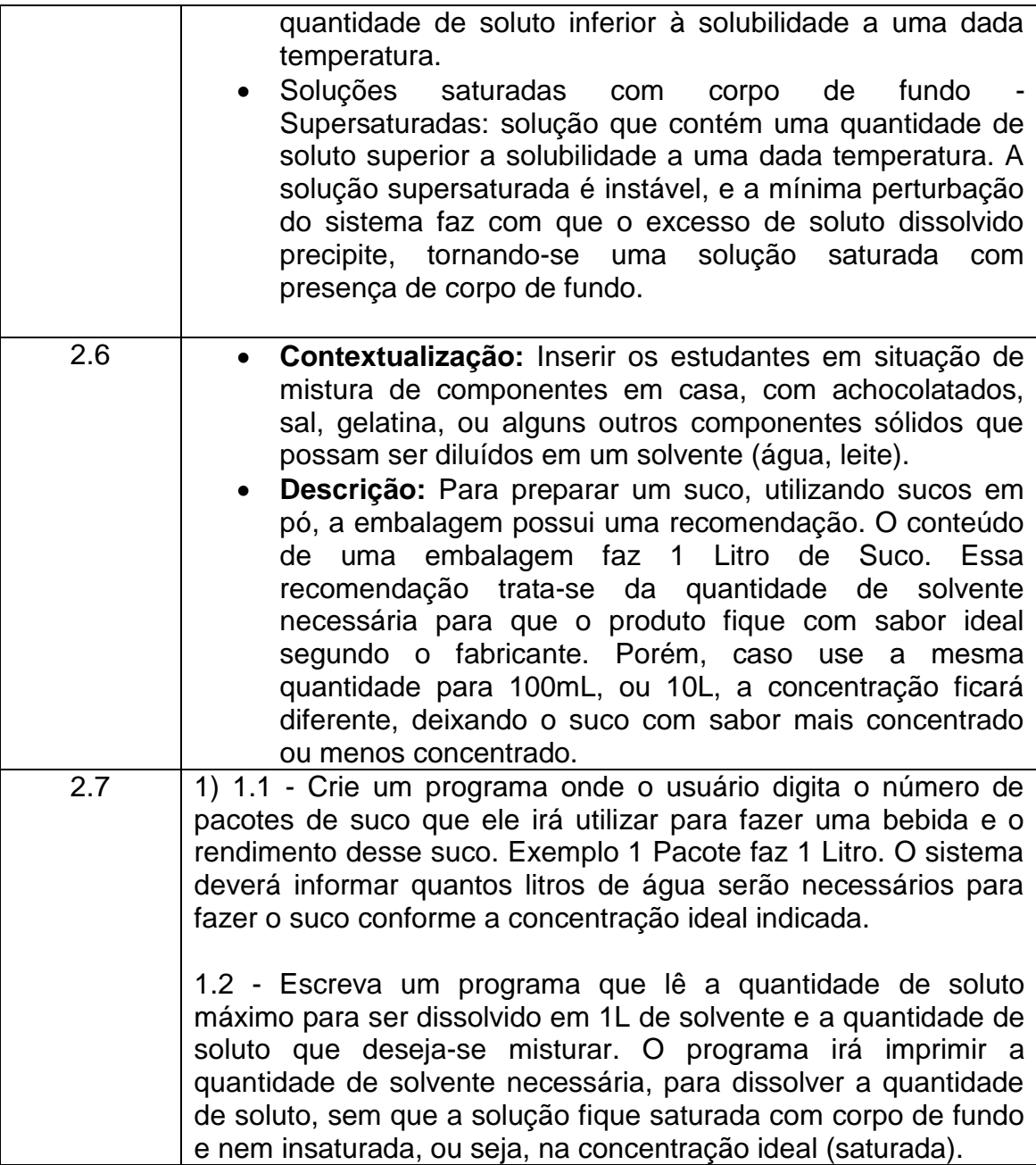

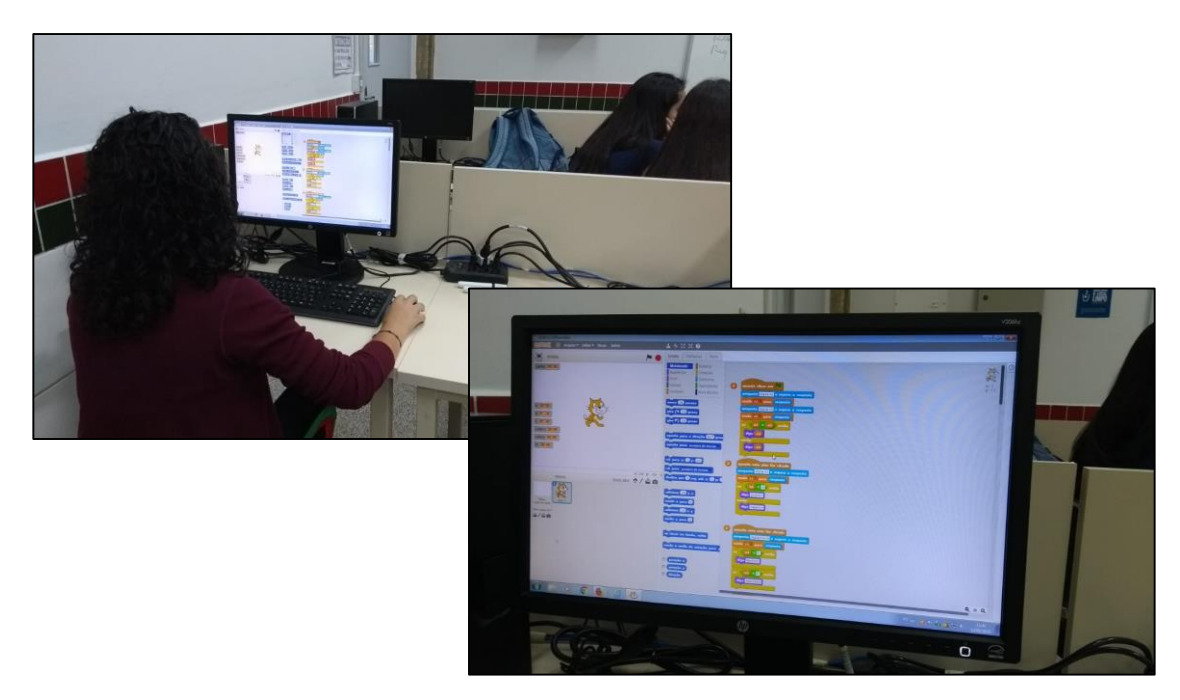

**Figura 4. Primeiros Passos no Scratch. Fonte: os autores**

As aulas 3 e 4 são destinadas às atividades pertinentes a estrutura de decisão. Nessas aulas, as atividades contemplam contextos de situação de aprovação ou reprovação e aquisição de itens com desconto em lojas.

| Quadro 3. Sequencia didatica da aula 3 e 4 – Estrutura de Decisao |                                                                                                    |  |  |  |  |
|-------------------------------------------------------------------|----------------------------------------------------------------------------------------------------|--|--|--|--|
| <b>Atividade 3</b>                                                | <b>Descrição</b>                                                                                                    |  |  |  |  |
| 3.1                                                               | Apresentação sobre decisões e estruturas de decisão<br>$\bullet$ IF;<br>$\bullet$ ELSE;<br>$\bullet$ ELSE IF;<br>Exemplificação de decisões:<br>Exemplos de decisões tomadas no dia a dia (que roupa<br>$\bullet$<br>usar, que comida ingerir, que time torcer);<br>Exemplos de escolhas a serem feitas (economizar ou<br>$\bullet$<br>gastar, comer de tudo ou fazer dieta);<br>• Exemplo de conceitos no final do ano (A, B ou C<br>aprovação, D reprovação); |  |  |  |  |
| 3.2                                                               | Contextualização: Inserir os estudantes na entrega dos<br>$\bullet$<br>boletins do final de ano, pensando que o os conceitos<br>finais determinam a aprovação ou reprovação em algum<br>componente curricular.<br>Descrição: Os componentes curriculares são avaliados<br>$\bullet$<br>ao final do período letivo com conceitos A (aprendizado                                                                                                    |  |  |  |  |

<span id="page-14-0"></span>**Quadro 3. Sequência didática da aula 3 e 4 – Estrutura de Decisão**

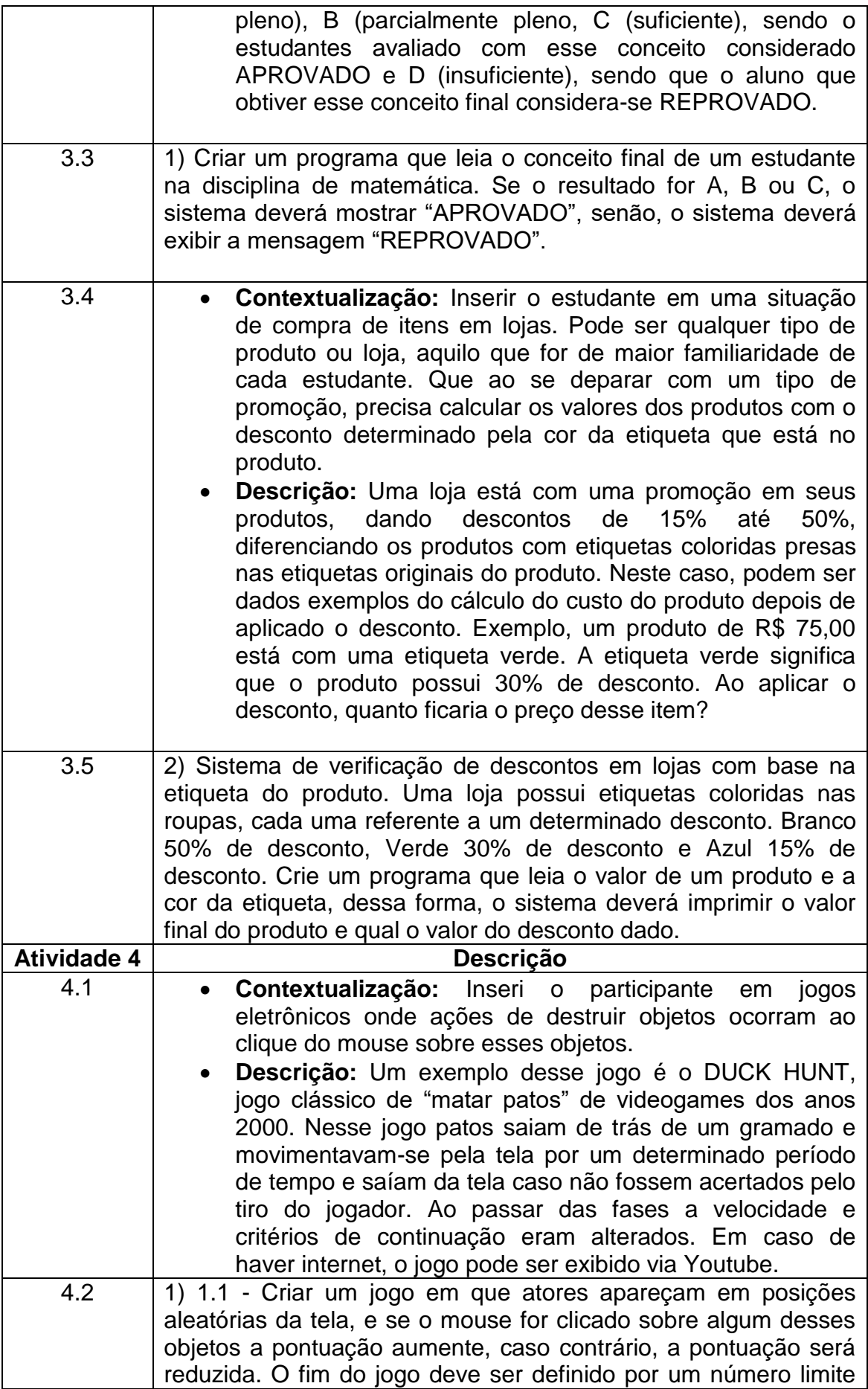

de cliques errados, ou cliques não realizados sobre algum ator. 1.2 – Alterar o jogo anterior para que os objetos saiam de uma posição pré-definida e movam-se semelhante aos do jogo mostrado, realizando de três a quatro movimentos antes de saírem da tela. No Scratch os movimentos de deslize ocorrem por um determinado período de tempo. Recomenda-se que cada movimento inicie com 2 segundos e com o passar de fases esse tempo vá subtraindo. Na aplicação do produto usou-se 50 fases, sendo que o tempo era subtraído a cada 5 fases que o usuário conseguia avançar. O jogo finaliza quando o jogador errava/perdia 8 objetos.

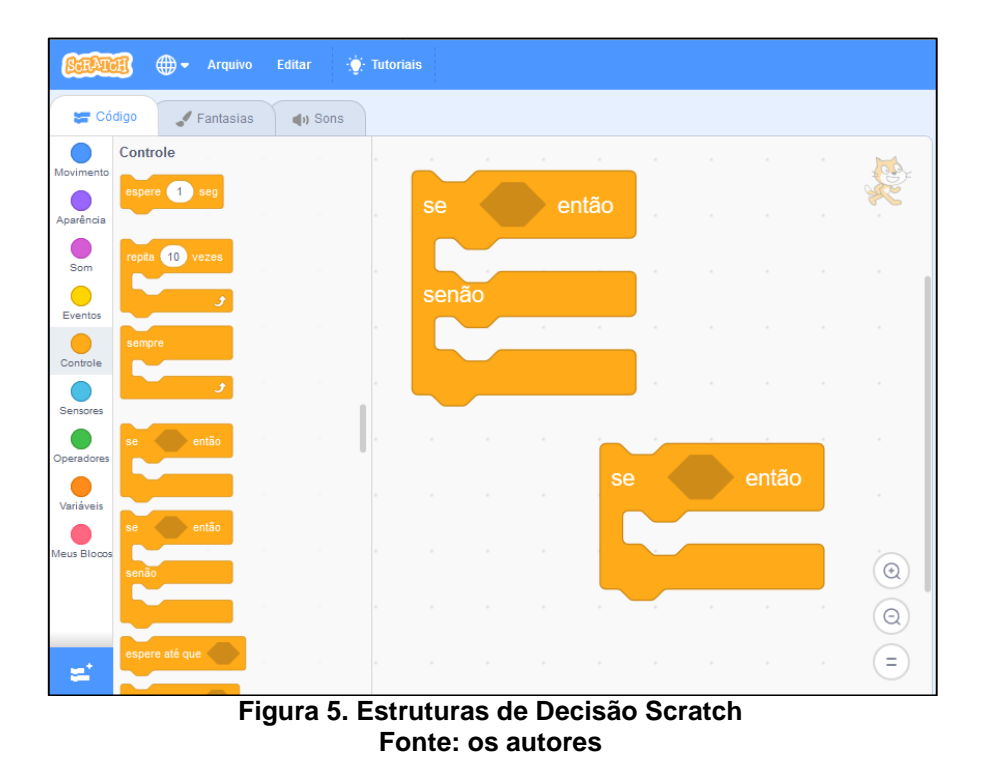

As aulas 5 e 6 são destinadas às atividades relacionadas com estruturas de repetição. As aulas dessa estrutura objetivam a criação de jogos, sendo a "gameficação" uma das técnicas mais utilizadas na promoção do pensamento computacional, quando destinado à faixa etária do ensino fundamental e médio.

<span id="page-17-0"></span>**Quadro 4. Sequência didática da aula 5 e 6 – Estrutura de Repetição**

| <b>Atividade 5</b> | Descrição                                                                                                    |  |  |  |  |  |
|--------------------|----------------------------------------------------------------------------------------------------|--|--|--|--|--|
| 5.1                | Explicação sobre estruturas de repetição<br>Looping;<br>Condição de parada.                                                                                                    |  |  |  |  |  |
| 5.2                | Exemplificação de atividades repetitivas<br>Caixa de supermercado;<br>Atividades rotineiras;<br>Relógio.                                                                                                    |  |  |  |  |  |
| 5.3                | 1) Aplicar a atividade da hora do código Labirinto clássico,<br>disponível em:<br>https://studio.code.org/hoc/1,<br>acesso<br>em<br>02/10/2018.                                                                                                    |  |  |  |  |  |
| 5.4                | 2) Aplicar a atividade da hora do código Frozen, disponível em:<br>https://studio.code.org/s/frozen/stage/1/puzzle/1, acesso<br>em:<br>02/10/2018.                                                                                                    |  |  |  |  |  |
| <b>Atividade 6</b> | <b>Descrição</b>                                                                                                    |  |  |  |  |  |
| 6.1                | Contextualização: Mostrar um jogo de guitarra, onde<br>objetos vão caindo na tela e em um determinado<br>momento, se clicado a tecla correspondente ele vai<br>somando pontos, se as teclas forem pressionadas sem<br>que o objeto esteja no local correto, perde-se ponto.<br>Se a pontuação zerar acaba o programa, que termina,<br>exceto no caso anterior, ao final de uma música pré-<br>determinada. |  |  |  |  |  |
| 6.2                | 1) Criar um jogo semelhante ao mostrado na contextualização,<br>com objetos de preferência dos estudantes.                                                                                                    |  |  |  |  |  |

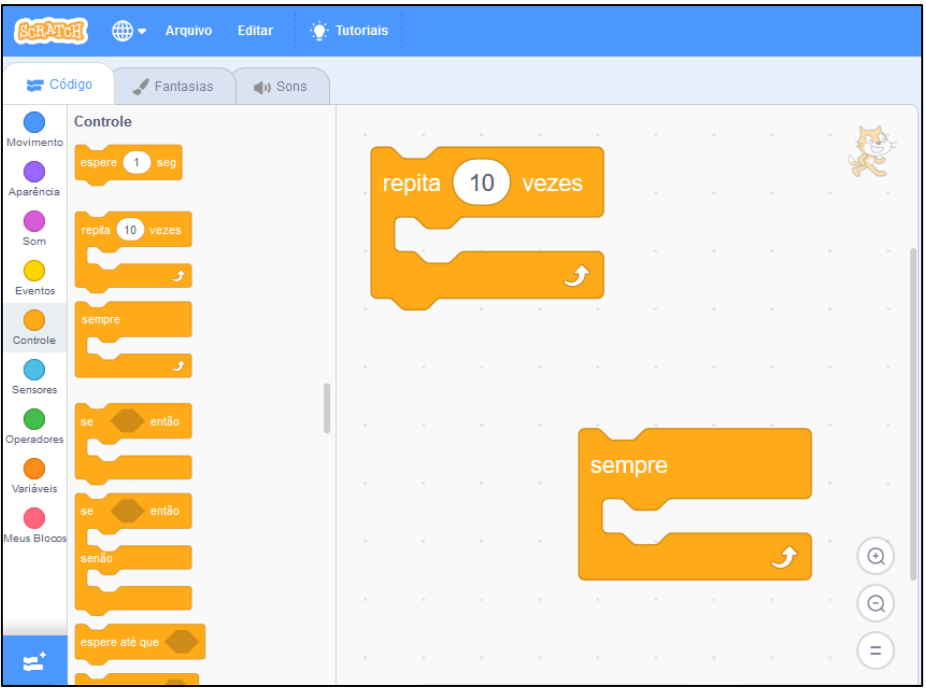

**Figura 6. Estrutura de Repetição no Scratch Fonte: os autores**

Cada umas das aulas possuem um objetivo específico e atendem a um ou mais pilares do pensamento computacional. O desenvolvimento do pensamento computacional proporciona ao estudante a decomposição de problemas em partes menores, reconhecimento de padrões dos problemas, abstração de situações e capacidade de desenvolvimento de algoritmos que automatizem a solução das atividades propostas.

Para aplicação da oficina são necessários alguns softwares e recursos, abordados na sessão a seguir.

#### <span id="page-18-0"></span>**REQUISITOS PARA APLICAÇÃO DA OFICINA**

A proposta de ensino possui uma parte inicial destinada à ambientação dos estudantes do ensino técnico integrado ao ensino médio com a linguagem de programação por blocos e uma ambientação com o software Scratch.

Para a utilização dos softwares mencionados faz-se necessário o atendimento dos seguintes requisitos:

1. **Hardware:** Laboratório de informática, equipado com computadores ou notebooks, em número suficiente para o número de alunos da turma. (Laboratório ideal para se trabalhar com 20 estudantes na turma).

- 2. **Software:** A aplicações da hora do código estão disponíveis no site [https://hourofcode.com/br/learn.](https://hourofcode.com/br/learn) (Necessário acesso à internet).
- 3. As atividades no Scratch podem ser realizadas tanto na versão on-line quanto off-line:
	- a. **Versão Offline:** Scratch Offline versão mais atualizada. [https://scratch.mit.edu/download.](https://scratch.mit.edu/download) Necessário a instalação do software Adobe Air [\(https://get.adobe.com/br/air/\)](https://get.adobe.com/br/air/).

#### b. **Versão On-line:**

[https://scratch.mit.edu/projects/editor/?tutorial=getStarted\(](https://scratch.mit.edu/projects/editor/?tutorial=getStarted)Necessárioace sso à internet).

#### <span id="page-20-0"></span>**RELAÇÃO ENTRE ATIVIDADES DE PILARES DO PENSAMENTO COMPUTACIONAL**

O quadro 5 relaciona as atividades da oficina com os pilares do pensamento computacional. É importante frisar que as atividades podem possuir uma maior ênfase em algum dos quatro pilares, porém as atividades podem relacionar-se em menor grau com os outros pilares do pensamento computacional. No quadro as células marcadas com "**X"** (x em negrito).

| noponyao                             |                           |                              |                         |                         |
|--------------------------------------|---------------------------|------------------------------|-------------------------|-------------------------|
| Atividade/Pilar                      | Abstração                 | Reconhecimento<br>de padrões | Decomposição            | Algoritmo               |
| 1.1 - Apresentação                   | $\overline{\mathbf{X}}$   |                              |                         |                         |
| 1.2 - Objetivos                      |                           |                              |                         |                         |
| 1.3 - Star Wars/Sports               |                           |                              | X                       | X                       |
| 1.4 - Mangá - Scratch                | X                         |                              |                         | X                       |
| 2.1 - Contextualização<br><b>MRU</b> | $\boldsymbol{X}$          |                              | X                       |                         |
| 2.2 - Conversão m -> cm              | $\boldsymbol{\mathsf{X}}$ |                              |                         | X                       |
| 2.3 - Velocidade                     | $\boldsymbol{\mathsf{X}}$ |                              | X                       | X                       |
| 2.4 - Mapeia.com.br                  | $\overline{\mathbf{x}}$   | X                            | $\overline{\mathsf{x}}$ | $\overline{\mathsf{x}}$ |
| 2.5 - Misturas Químicas              | $\overline{\mathbf{x}}$   | $\overline{X}$               | X                       |                         |
| 2.6 - Contextualização               | X                         | X                            | X                       |                         |
| 2.7 - Solução                        | $\overline{\mathbf{X}}$   | $\overline{X}$               | $\overline{X}$          | $\sf X$                 |
| $3.1 - IF - ELSE$                    | $\overline{\mathbf{x}}$   | $\overline{\mathsf{X}}$      | $\overline{\mathsf{x}}$ |                         |
| 3.2 - Contextualização               |                           |                              |                         |                         |
| 3.3 - Boletim Escolar                | X                         |                              |                         | X                       |
| 3.4 - Contextualização               |                           |                              |                         |                         |
| 3.5 - Liquidação em Loja             | X                         |                              | X                       | X                       |
| 4.1 - Contextualização               |                           |                              |                         |                         |
| $4.2 -$ Jogo                         | $\times$                  | X                            | X                       | X                       |
| 5.1 - Repetição                      | $\boldsymbol{\mathsf{X}}$ | X                            |                         |                         |
| $\overline{5.2}$ – Exemplos          | $\overline{\mathbf{x}}$   | $\overline{\mathsf{X}}$      |                         |                         |
| 5.3 - Labirinto                      |                           | $\overline{\mathbf{X}}$      |                         | X                       |
| $5.4 -$ Frozen                       |                           | $\overline{\mathbf{X}}$      |                         | $\overline{\mathsf{x}}$ |
| 6.1 - Contextualização               |                           |                              |                         |                         |
| 6.2 - GuitarHero                     | X                         | $\pmb{\mathsf{X}}$           | X                       | $\overline{\mathsf{x}}$ |

**Quadro 5. Sequência didática da aula 4 e 5 – Estrutura de Repetição**

#### <span id="page-21-0"></span>**CONSIDERAÇÕES FINAIS**

A programação de computadores não é mais uma habilidade exclusiva de quem pretende seguir na área de computação, trata-se de uma habilidade acessível e essencial no mundo tecnológico atual.

Contudo, programar não é uma tarefa trivial, e há vários aspectos no processo de ensino/aprendizagem, além da interação entre os atores, estudantes e professores.

Apesar disso, há inúmeras iniciativas de ensino de programação, desde séries iniciais, fundamental I, por exemplo, em que técnicas, ferramentas e metodologia são específicos para a faixa etária correspondente à estudantes do ensino médio, reconhecendo que não se pode trabalhar da mesma forma com todas as faixas etárias. Outro ponto importante é o objetivo do ensino, pode ser muito diverso, dessa forma, a maneira de ensinar também deverá ser bastante diversificada.

Esse produto aborda o ensino baseado no contexto, pois inserir o aluno em um contexto, em que todas as atividades que irá desenvolver façam sentido para ele, possibilita a compreensão e a aprendizagem para resolver problemas de situações reais do cotidiano. Outro aspecto positivo da aprendizagem contextualizada, é que foge da abstração de exercícios tradicionais de programação, pois fazem sentido ao estudante, que pode verificar a aplicação das técnicas e procedimentos na prática.

Reconhecendo a linguagem de programação por blocos como uma ferramenta intuitiva, e comprovada em diversos estudos como facilitador do processo de ensino/aprendizagem de lógica de programação, a opção por esta foi ao encontro aos objetivos da proposta de ensino, que é desenvolver o pensamento computacional dos estudantes do ensino técnico integrado ao ensino médio.

#### <span id="page-22-0"></span>**REFERÊNCIAS**

BRACKMANN, C. et al. **Pensamento Computacional Desplugado: Ensino e Avaliação na Educação Primária Espanhola**. . In: VI CONGRESSO BRASILEIRO DE INFORMÁTICA NA EDUCAÇÃO. Recife, Pernambuco, Brasil: 27 out. 2017Disponível em: <http://www.brie.org/pub/index.php/wcbie/article/view/7487>. Acesso em: 27 ago. 2018

BRASIL. Lei nº 11892. . 29 dez. 2008.

BRASIL. **Concepções e Diretrizes**, 2010.

LAVE, J. A prática da aprendizagem. In: **Teorias Contemporâneas da Aprendizagem**. Porto Alegre: Penso, 2013. p. 235–245.

WEINTROP, D.; WILENSKY, U. Comparing Block-Based and Text-Based Programming in High School Computer Science Classrooms. **ACM Transactions on Computing Education**, v. 18, n. 1, p. 1–25, 27 out. 2017.